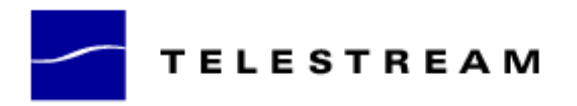

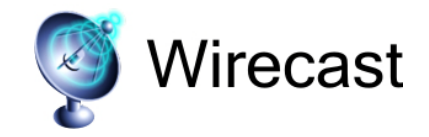

**Wirecast 3.5.8 Release Notes**

#### *System Requirements*

#### **Mac**

Mac OS X 10.4. or later including Snow Leopard Intel Based Mac or Apple Power PC G5 QuickTime 7 or higher Minimum 512 MB RAM 100 MB HD (for install) A Quartz Extreme capable graphics card

HD space for recording to disk Intel Core Duo or dual G5 is for HDV decoding QTSS/DSS 4.1.3 or later is needed for automatic "announce" unicasting A supported GPU is required for Core Image and GPU video compression acceleration Flash Streaming on Mac requires Intel based processor

#### **Windows**

Windows 7, Processor: 2.3 GHz 32- or 64-bit, 1 GB RAM, or: Windows Vista**,** Processor: 2.3 GHz 32-bit (x86), 1 GB RAM, or: Windows XP, SP2, Processor: 2.1 GHz 32-bit (x86), 512 MB RAM

QuickTime 7.5 100 MB HD (for install) HD space for recording to disk Microsoft DirectX 9.0c 32 MB AGP or PCI-Express graphics card with 3D acceleration (GeForce or Radeon class card recommended) Microsoft DirectX 9.0c GeForce 5200, Radeon 9600 or better for Chroma Key

Sufficient Upload Speed (300kps for low quality, 700kbps for good, 1.3 mb and up for HD)

# *Fixes in release 3.5.8*

- Fixed issue where input from Microsoft LifeCam Cinema™ (compatible only with Wirecast for Windows) was being incorrectly recognized as 4:3 instead of 16:9.
- Fixed issue where using Desktop Presenter as source for Chroma Key was causing output to flip.
- Fixed issue where HDV cameras may produce audio that is slightly out-of-sync.

• Improved usability for streaming with Ustream streaming service: Wirecast can now send live with Ustream directly without having to go to Ustream studio.

#### *Wirecast 3.5.8 Known Issues:*

- Wirecast may not properly scale the input of DV video devices in Windows Vista and Windows 7 when using either Reduced or Low Capture Device Sizes.
- Wirecast may not recognize certain 720p webcams as 16:9 and may incorrectly crop them to 4:3.

# *Fixes in release 3.5.7*

- Improved MPEG-2 decode filters
- Fixed sync issue when recording mono AAC audio to disk
- Fixed issue with firewall blocking Wirecast built-in Darwin streaming server
- Fixed issue for aspect ratio being saved for a shot as s a new device is connected
- Being able to restore aspect ratio that is saved in a document
- Disabled the ability to change Video Display Rate during broadcasting
- Sending meta data fields for Flash, i.e. information in meta data fields will now be available to Flash Media Server and Wowza.

# *Fixes in release 3.5.6*

- Wirecast on Windows issue fixed for multicast over sub networks in a LAN (TTL)
- Fixed menu option for audio MPEG-4 (AAC) in encoder preset was listed as a blank entry
- Fix for if a new preset is selected at the time of a new recording/broadcasting, this will be the preset actually used.

# *Fixes in release 3.5.5*

- Wirecast on Windows issue with latest QuickTime version 6.7.4 fixed
- GUI being disabled during connect is now fixed
- When recording to disk and start broadcasting with the same preset, and preset has LIMIT PEAK checked, there was a delay in the start of the broadcast – this is now fixed
- Added key frame interval to RTMP presets
- In very specific, rare conditions Desktop Presenter was sometimes not recognized by Wirecast – this is now fixed

#### *New Features in 3.5.3*

- Support for Flash streaming through Akamai CDN
- Support for iPhone H.264 streaming (Baseline Profile for both RTSP/RTMP) Wirecast now enables streaming to iPhone through Wowza Streaming Server Pro Advanced.
- Support for Adobe (default) user authentication Use Wirecast to stream to Adobe Flash media server with the default user authentication, which adds a level of security.
- Influxis FME WebViewer is now supported, which allows users to deply HD VP6 for live streaming

# *Fixes and enhancements in 3.5.3*

- Auto-Reconnect for Windows Media and QuickTime Streaming Server
- Faster connection with some FMS servers (releaseStream now used)
- Better authentication with Limelight
- Changed name and branding for Mogulus integration to Livestream
- Ustream naming convention issue for channel name is fixed
- Opening/closing preferences was causing main window to change size
- Slider bars in Wirecast filter panel are now consistently viewable
- Issue with hanging when streaming to Limelight now fixed
- Issue with serial number when not connected to internet now fixed
- Added Baseline/Main Profile popup to QuickTime H.264 encoder setting
- Fixed issue when encoding H.264 content at 600x337